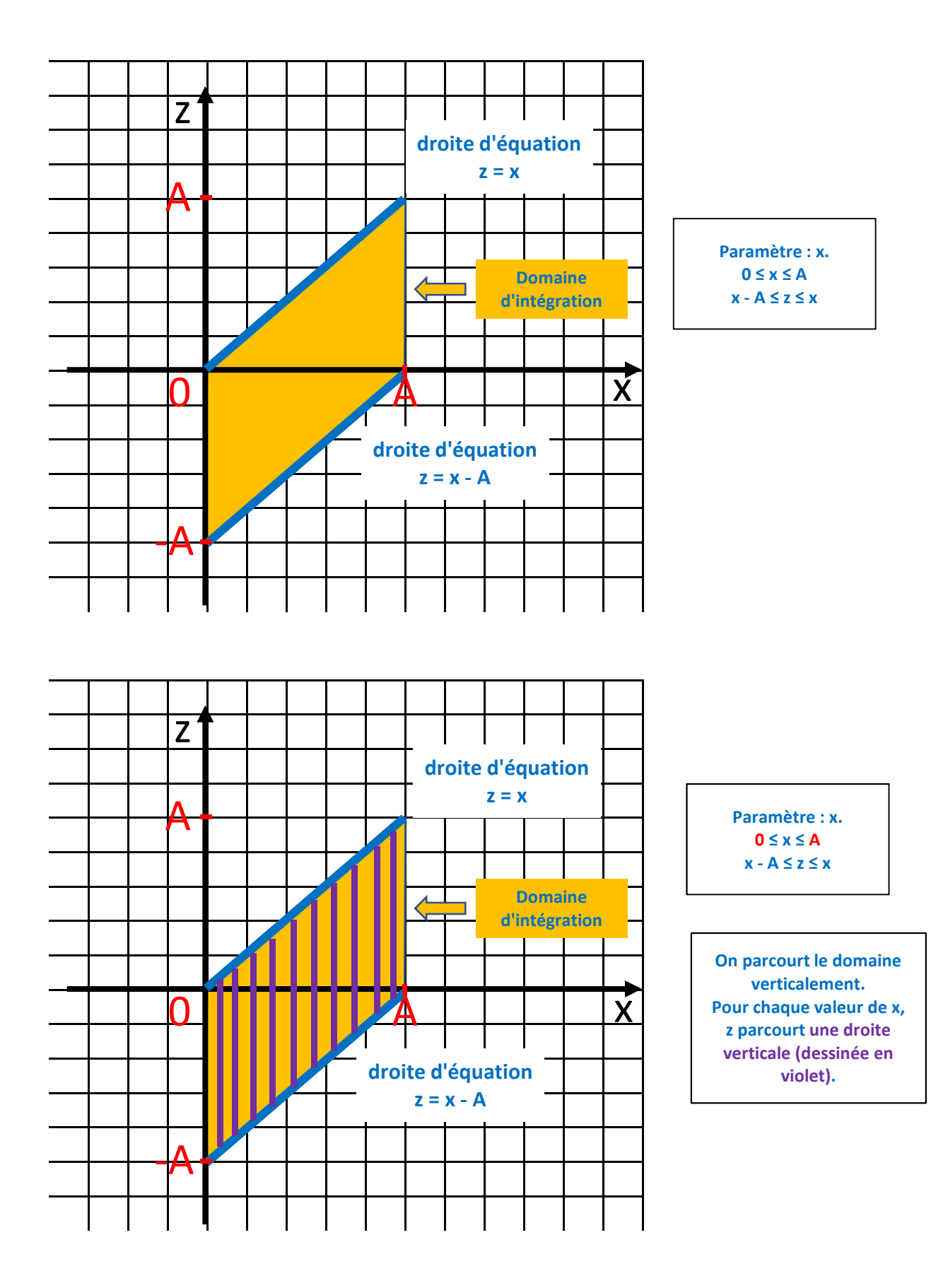

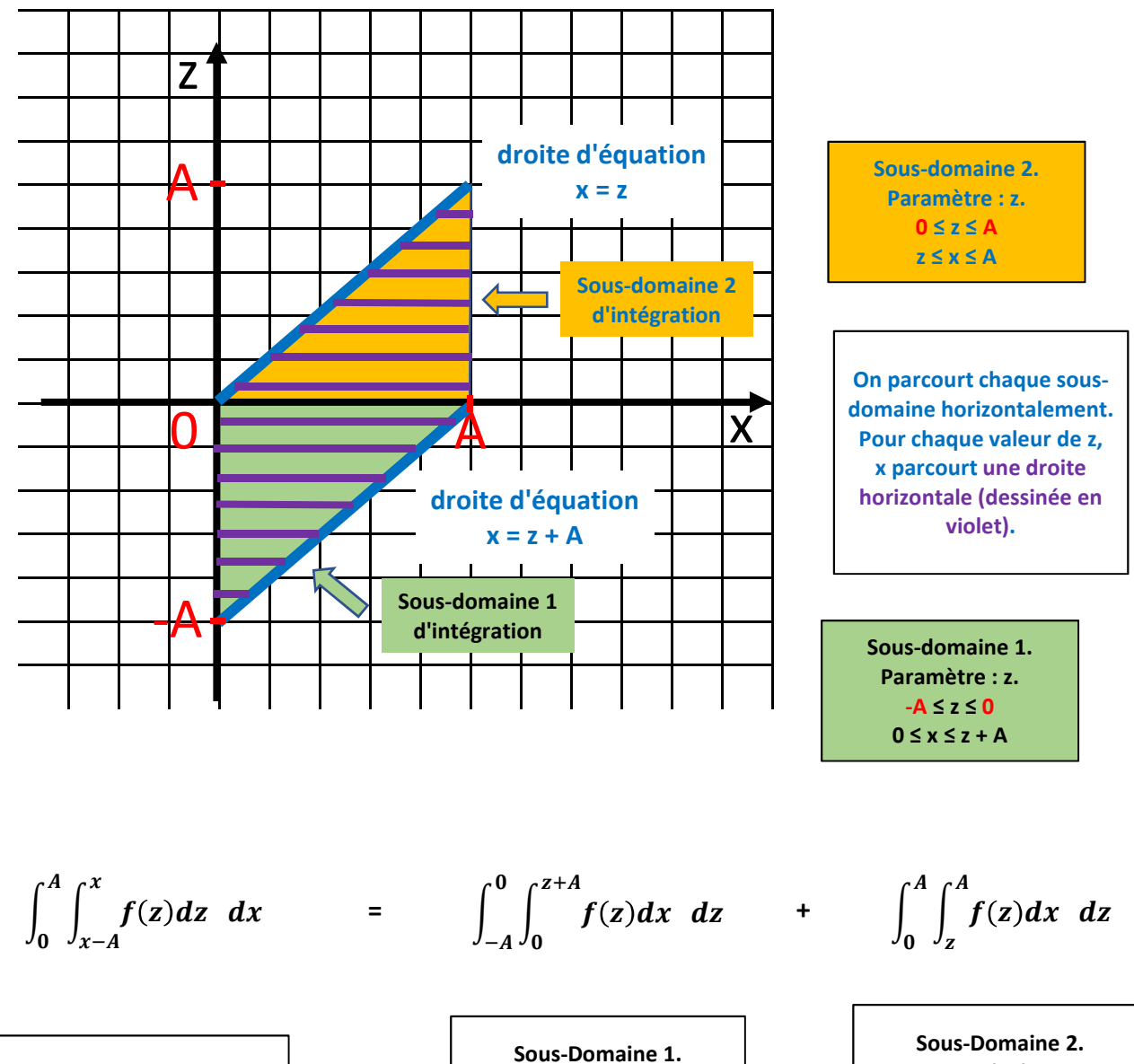

**Domaine initial. Paramétré en x. Donc on intègre d'abord en z (intégrale interne)**

**Sous-Domaine 1. Paramétré en z. Donc on intègre d'abord en x (intégrale interne)**

**Paramétré en z. Donc on intègre d'abord en x (intégrale interne)**

$$
\int_0^{z+A} f(z)dx = \text{facile} \land \text{calculer} \dots
$$